**- PRODUCTION DOCUMENTATION (PDF, DXF, CNC PROGRAMS)**

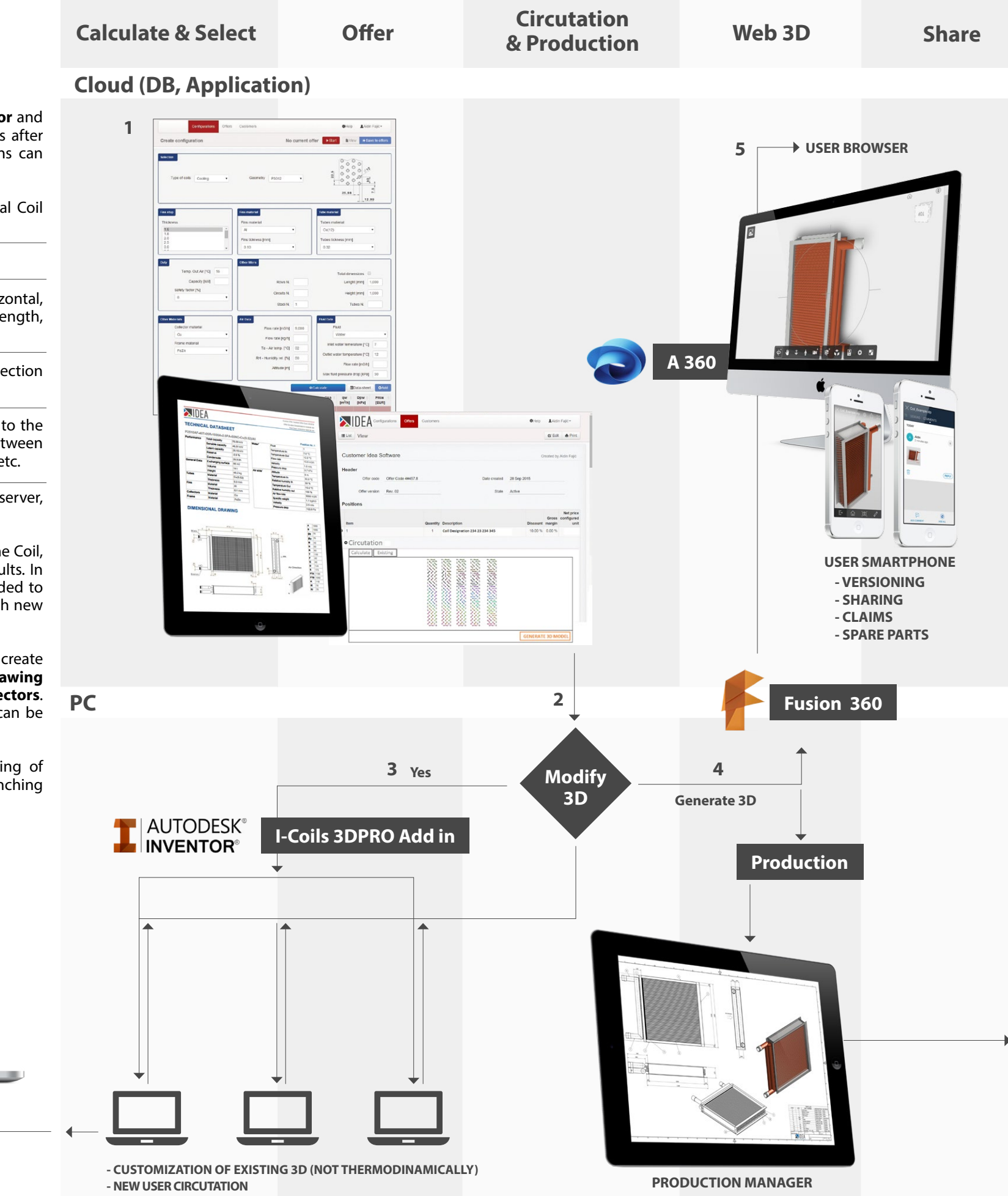

#### **I-Coils 3DPRO Schema**

#### **Autodesk Inventor**

**Autodesk Inventor software** serves as a flexible development platform for building specialized mechanical design applications, as well as for interfacing with upstream, downstream, and enterprise applications for manufacturers.

#### **What is an API?**

API is the acronym for Application Programming Interface: the way a software programmer can communicate with a software product.

#### **What is a Plug-in?**

A software plug-in is a type of program module that adds functionality to a software product. When talking about a plug-in for Inventor it means a module containing code that makes use of the Inventor API.

An **Add In** is a special kind of plug-in that automatically loads when Inventor is started, has high performance and appears to the user to be part of Inventor.

#### **Cloud**

Azure Storage provides scalable, secure and performanceefficient storage services in the Cloud. Windows Azure pricing is based on consumption. Backup is ensured with high availability and reliability with redundant copies of data and automatic failover.

#### **Fusion 360**

**Fusion 360** is the first 3D CAD, CAM, and CAE tool of its kind. It connects your entire product development process in a single cloud-based platform that works on both Mac and PC.

#### **Autodesk 360**

**Autodesk A360** is a cloud-based, collaboration platform that provides design and engineering teams a centralized platform to work together on projects more efficiently. It is used to open 3D Coils via Web.

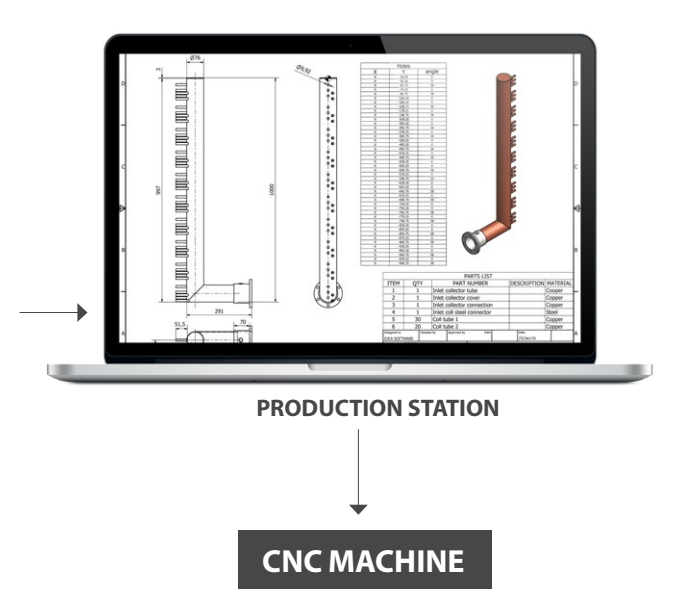

**I-Colis 3DPRO Add in**

I-Coils 3DPRO Add In is specially designed for **Inventor** and used to modify **3D Coil** characteristics, which follows after the calculation/selection process. Those modifications can be made in following categories:

• **General Data:** fast overview of thermic/dimensional Coil data

• **Fins:** calculate # of fin packs per different size

• **Construction:** type of construction, position (horizontal, vertical), frame material and thickness, additional strength, frame connection, air direction

• **Connection Side:** # of connections per collector, connection type, valve, # of collectors, etc.

• **Dimensions:** change of dimensions not connected to the fin pack such as: connection position, distance between collectors, frame (top, bottom, etc.), fin pack position, etc.

• **Circutation:** create New circutation and Save to server, choose inlet and outlet collector position

This Add In **doesn't allow** to make any changes on the Coil, which could affect calculated thermodynamically results. In order to make thermodynamically changes, it is needed to use I-Coils, recalculate the Coil and refresh Add In with new data.

After making changes, it is possible to automatically create complete **production documentation, circutation drawing**  as well as detailed **drilling drawings for the collectors**. The changes will have as result new 3D Coil which can be published, shared or opened via Web Browser.

As upgrade, **CNC programs** can be made for drilling of collectors (punching holes) and for sheet metal punching machines.

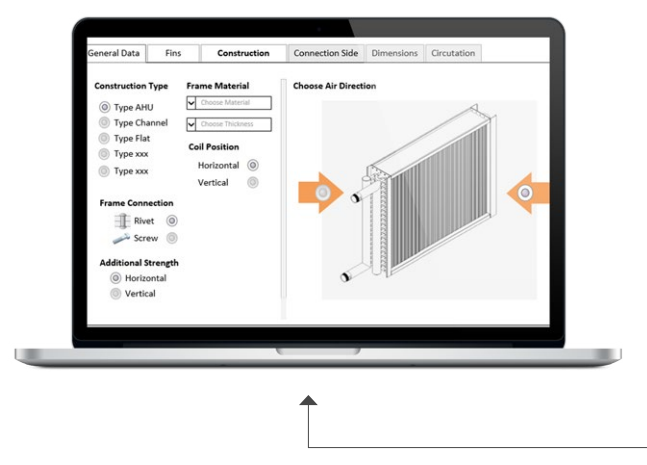

### **I-Coils 3DPRO (Add In)**

### **I-Coils**

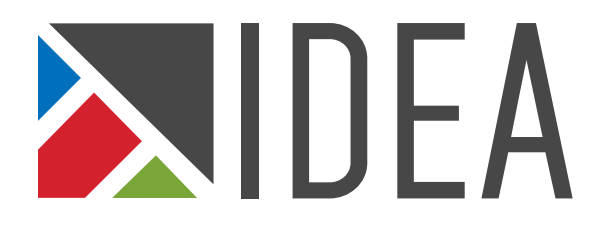

# **One solution to make everything!**

## **From selection to production**

Calculation of finned exchangers through an intuitive interface with predefined filtering options and relation between input data (input rules), in order to ensure correct data entry and precise product calculation.

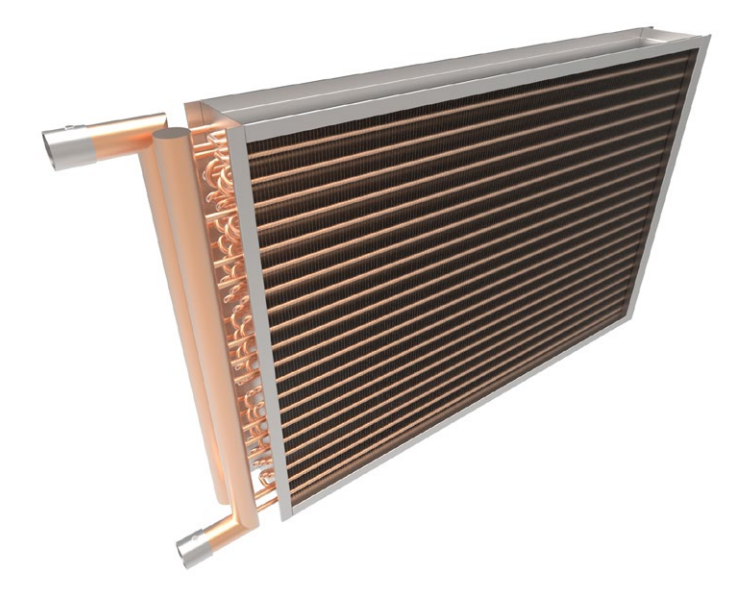

Application connected to I-Coils and developed for the PRODUCTION. The main target is to accelerate the heat exchangers production process, by generating automatically needed **Production Documentation**, **CNC Programs** and **Circutation**.

Its main features are developed with caution, to ensure to non-engineers easy use. This means, even **Customers** can use it without any engineering background in order to make **changes** on **dimensions** or **material**, according to their needs. As result, they can **download** or chose to inspect their real **3D Coil model** via **browser**, as well as send back to the production office to produce or to recalculate exact price. It shortens the time between order and delivery, by **reducing Engineering costs** and increasing the competitiveness of the company.

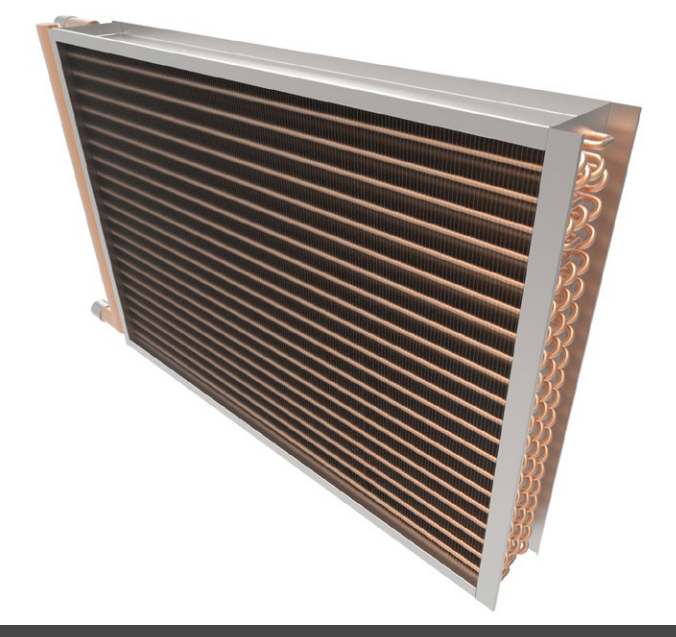

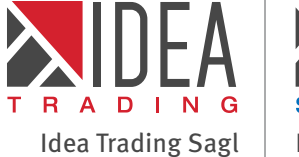

Via Cantonale 34a 6928 Manno Switzerland

Tel. +387 33 842 120

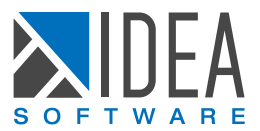

Idea Software d.o.o. Muhameda Kantardžića 3 71 000 Sarajevo Bosnia and Herzegovina Tel. +387 33 842 120

www.ideasoftware.ba info@ideasoftware.ba